# New Software RAID (S130) Support for Linux

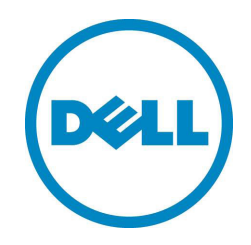

As part of the 13th Generation PowerEdge Servers MLK release, Linux Operating System support is being added to Dell's Software RAID solution (S130).

# Frequently Asked Questions

**Q- In the past, we've only had SWRAID support with SATA drives attached to the Intel SATA chipset when running Microsoft Server OSes.**

A- Yes, that is correct. Our support will still only be for SATA drives attached to the Intel SATA chipset, however we will be able to support Linux OS.

#### **Q- What version or versions of Linux will be supported?**

A- We will support RHEL 7.2, SLES 12 SP1, and SLES 11 SP4.

#### **Q- How does the S130 solution with Linux work?**

A- We are not developing a special S130 Linux OS driver. We are enabling pre-boot UEFI HII to install and boot Linux on a RAID1 virtual disk. This pre-boot support is enabled via UEFI BIOS. Once the RAID1 boot VD is established, data drives needing to be set-up in virtual disks are handled via MD RAID in your Linux distro.

#### **Q- Is this configuration information covered in any document?**

A- Yes, it is covered thoroughly in the S130 User's Guide which can be found at support.dell.com

## **Q- Are there any special restrictions that we need to be aware of?**

A- Yes. There are a couple:

• Configure RAID1 Boot VD using two physical disks of identical drive type (HDD or SSD) and sector size.

• Ensure that you use only the S130 UEFI configuration utility to configure LINUX RAID feature during pre-boot.

• If you are configuring Linux RAID for RHEL 7.2 on the PowerEdge R330, R230, T330, and T130 systems, ensure that you download the latest Driver Update Disk (DUD) available at https://access. redhat.com/downloads/content/69/ver=/rhel---7/7.2/x86\_64/product-software

• If you are configuring Linux RAID for SLES 11 SP4 on the PowerEdge R330, R230, T330, and T130 systems, ensure that you download the latest Driver Update Disk (DUD) available at https://drivers. suse.com/dell/Dell\_PowerEdge\_13G/sle-11-sp4-x86\_64/1.0/install-readme.html

## **Q- Will S130 support with Linux be a "factory Install' option?**

A- No. Customer configurable.